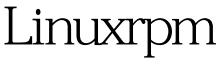

## Linuxrpm Linux PDF

https://www.100test.com/kao\_ti2020/645/2021\_2022\_Linuxrpm\_E5 \_91\_c103\_645390.htm 现在有很多人都在使用Linux操作系统, 对于在Linux操作系统中各种命令的掌握就显得格外的重要。 N yum Linux rpm rpm rpm Linux rpm Redhat Package Manager  $L$ inux $\,$ RPM Dpkg. 1. Linux rpm  $\sum_{i=1}^{\infty}$ v h  $\#$  2. rpm -Uhv \*\*\*.rpm 3. Tpm - e package\_name rpm - e nodeps package\_name rpm - e allmatches package\_name package\_name 100Test www.100test.com